# Simple File I/O

### from Chapter 6

<u>http://www.cplusplus.com/reference/fstream/ifstream/</u> <u>http://www.cplusplus.com/reference/fstream/ofstream/</u>

#### I/O Streams

- I/O refers to a program's input and output
  - Input is delivered to a program via a stream
    - Input can be from: the keyboard or a file
  - Output is delivered to an output device via a stream
    - Output can be: the screen, or a file

#### Streams and Basic File I/O

- A stream is a flow of data.
  - Input stream: data flows into the program
    - If input stream flows from keyboard, the program will accept data from the keyboard
    - If input stream flows from a file, the program will accept data from the file
  - Output stream: data flows out of the program
    - To the screen
    - To a file

#### cin And cout Streams

cin

input stream connected to the keyboardcout

output stream connected to the screen

- cin and cout defined in the iostream library
  - Use include directive: #include <iostream>

We can declare our own streams to use with files.

#### Why Use Files?

- Files allow you to store data permanently!
- Data output to a file lasts after the program ends
- A file can be used for input over and over
  - No typing of data again and again for testing
- Create a data file or write into an output file at your convenience
- Files allow you to deal with larger data sets

### File I/O

- Reading from a file
  - Taking input from a file
  - From beginning to the end (for now)
    - Just as done from the keyboard
- Writing to a file
  - Sending output to a file
  - From beginning to end (for now)
    - Just as done to the screen

#### Stream Variables or Objects

- We use a stream variable or object for file I/O
  - It must be declared before it can be used
  - It must be initialized before it contains valid data
    - Initializing a stream means connecting it to a file
    - The value of the stream variable can be thought of as the file it is connected to
  - Can have its value changed
    - Changing a stream value means disconnecting from one file and connecting to another

#### Declaring An Input-file Stream Variable

- Input-file streams are of type ifstream
  - Type ifstream is defined in the fstream library
- You must use the include and using directives #include <fstream> using namespace std;
- Declare an input-file stream variable or object ifstream in\_stream;

#### Declaring An Output-file Stream Variable

- Ouput-file streams of are type ofstream
- Type ofstream is defined in the fstream library
  - You must use these include and using directives #include <fstream> using namespace std;
- Declare an output-file stream variable using ofstream out\_stream;

#### Connecting To A File

- Once a stream variable or object is declared, we can connect it to a file
  - Connecting a stream to a file is opening the file
  - Use the open function of the stream object

#### External File Names

An External File Name...

- Is the "real", on-the-disk, name for a file
- Is the name for a file that the operating system uses
  - infile.dat used in the previous example
- Needs to match the naming conventions on your system
- Usually only used in a stream's open statement
- Once opened (i.e., connected to a stream object), it is referred to using the name of the stream connected to it.

#### Using The Input Stream

- Once connected to a file, the input-stream variable can be used to produce input just as you would use cin with the extraction operator
  - Example:

ifstream in\_stream; in\_stream.open("infile.dat"); int one\_number, another\_number; in\_stream >> one\_number >> another\_number;

#### Intro to objects and classes

1

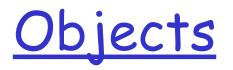

- An object is a variable that has member functions as well as the ability to hold data values
  - inStream and outStream each have a function named open associated with them
    - inStream and outStream use different versions of a function named open
    - One version of open is for input files
    - A different version of open is for output files
  - string str; str is an object
    - str.length() calling member function length() on str obj...
- Class: a data type whose variables are objects
  - so far, we have seen classes: string, ifstream, ...
- Class vs. native data type

### Member Functions

- A member function is a function associated with an object
  - The open function is a member function of inStream in the previous examples
  - A different open function is a member function of outStream in the previous examples

<u>Objects and</u> <u>Member Function Names</u>

- Objects of different types have different member functions
  - Some of these member functions might have the same name
- Different objects of the same type have the same member functions
  - string str1, str2;
  - ...
  - <u>http://www.cplusplus.com/reference/string/</u> <u>string/</u>

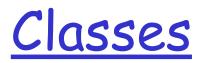

- A type whose variables are objects, is a class
  - ifstream is the type of inStream variable (object)
  - ifstream is a class
  - The class (type) of an object determines its member functions
  - Example:

ifstream inStream1, inStream2;

 inStream1.open and inStream2.open are the same function but might have different arguments

### <u>Class Member Functions</u>

- Member functions of an object are the member functions of its class
- The class determines the member functions of the object
  - The class ifstream has an open function
  - Every variable (object) declared of type ifstream has that open function

## **Calling a Member Function**

- Calling a member function requires specifying on which object the function is being called
- The calling object is separated from the member function by the dot operator
- Example: inStream.open("infile.dat");

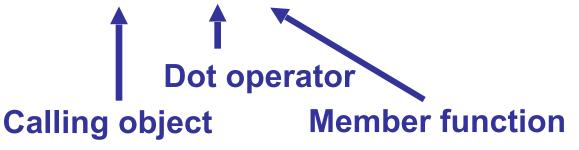

- e.g, string str="Hello! World";
- to find the length of str: str.length();

<u>Member Function</u> <u>Calling Syntax</u>

• Syntax for calling a member function:

Calling\_object.Member\_Function\_Name(Argument\_list);

#### Using The Output Stream

An output-stream works similarly to the input-stream

```
ofstream out_stream;
out_stream.open("outfile.dat");
```

### Closing a File

- After using a file, it should be closed
  - This disconnects the stream from the file
  - Close files to reduce the chance of a file being corrupted if the program terminates abnormally
- It is important to close an output file if your program later needs to read input from the output file
  - The system will automatically close files if you forget as long as your program ends normally

Good practice: always close a file immediately after your code has used it.

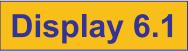

#### Errors On Opening Files

- Opening a file could fail for several reasons
  - Common reasons
    - The file might not exist
    - The name might be typed incorrectly
- May be no error message if the call to open fails
  - Program execution continues!

#### Catching Stream Errors

- Member function fail, can be used to test the success of a stream operation
  - fail returns a boolean type (true or false)
  - fail returns true if the stream operation failed

#### Halting Execution

- When a stream open function fails, it is generally best to stop the program
- The function exit, halts a program
  - exit returns its argument to the operating system
  - exit causes program execution to stop
  - exit is NOT a member function
- Exit requires the include and using directives #include <cstdlib> using namespace std;

#### Using fail and exit

Immediately following the call to open, check that the operation was successful:

```
in_stream.open("stuff.dat");
if( in_stream.fail( ) )
{
    cout << "Input file opening failed.\n";
    exit(1);
}</pre>
```

**Display 6.2** 

#### Techniques for File I/O

- When reading input from a file...
  - Do not include prompts or echo the input

```
in_file >> the_number;
```

The input file must contain exactly the data expected

#### Appending Data

Output examples so far create new files

ofstream out\_stream; out\_stream.open("outfile.dat");

- If the output file already contains data, that data is lost
- To append new output to the end an existing file
  - use the constant ios::app defined in the iostream library:

outStream.open("important.txt", ios::app);

If the file does not exist, a new file will be created

#### **Display 6.3**

### Using File Name

```
char file_name[16];
cout << "Enter the file_name ";
cin >> file_name;
ifstream in_stream;
in_stream.open(file_name);
if (in_stream.fail())
{
    cout << "Input file opening failed.\n";
    exit(1);
}
```

- A program can ask the user to enter the name of a file to use for input or for output
- Program can use a string variable for a file's name

#### Detecting The End of The File

- Input files used by a program may vary in length
  - Programs may not be able to assume the number of items in the file
- How to know the end of the file is reached?
  - The expression in\_stream >> next
    - Reads a value from in\_stream and stores it in next
    - Returns true if a value can be read and stored in next
    - Returns false if there is not a value to be read (the end of the file)

#### Detecting The End of File Example

To calculate the average of the numbers in a file

```
double next, sum = 0;
int count = 0;
while(in_stream >> next)
   {
      sum = sum + next;
      count++;
}
```

```
double average = sum / count;
```

#### Detecting the End of a File

- Member function eof (of every input-file stream) detects the end of a file
  - eof stands for end of file
  - eof returns a boolean value
    - true when the end of the file has been reached
    - false when there is more data to read
  - Normally used to determine when we are NOT at the end of the file
    - Example: if ( ! in\_stream.eof( ) )

### Using eof

 This loop reads each character, and writes it to the screen

```
in_stream.get(next);
while (! in_stream.eof( ) )
{
    cout << next;
    in_stream.get(next);
}</pre>
```

 (! In\_stream.eof()) becomes false when the program reads past the last character in the file

#### The End Of File Character

- End of a file is indicated by a special character
- in\_stream.eof() is still false after the last character of data is read
- in\_stream.eof() becomes true when the special end of file character is read